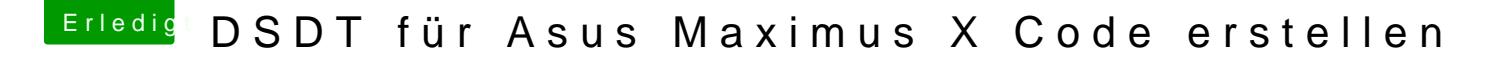

Beitrag von kuckkuck vom 30. August 2018, 00:59

Alle Renames müssen aus deiner config raus, zusätzlich FixHDA raus. D angehängte DSDT (Basis von al6042) benutzen.